# **NOVITÀ CLINICO FARMACOLOGICHE NELLA SCLEROSI MULTIPLA**

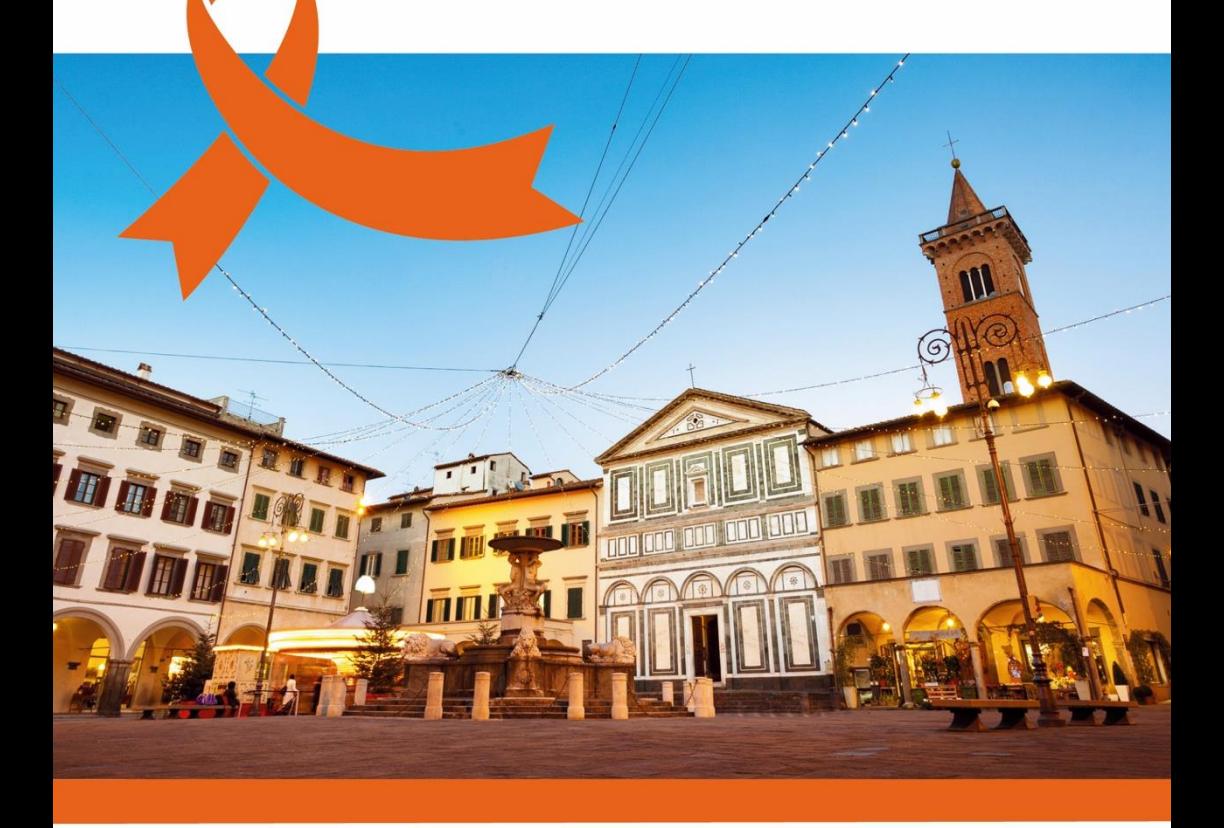

## **VINCI (FI), 4 LUGLIO 2024**

Aula Magna Alessandro Reggiani Via G. Oberdan, 13 /19 - Spicchio Sovigliana - Vinci (FI)

#### **RESPONSABILE SCIENTIFICO**

**Leonello Guidi** *Direttore Neurologia, Empoli*

#### **PROGRAMMA**

13:00 – 13:45 **Arrivo dei partecipanti e welcome**

13:45 – 14:00 **Saluti di Benvenuto**

Simona Dei - *Direttore Sanitario ASL Toscana Centro* Pasquale Palumbo - *Direttore Dipartimento Specialistiche Mediche e Neurologia, Prato*

 $14:00 - 14:15$ 

#### **Introduzione e presentazione del programma**

Leonello Guidi, Maria Letizia Bartolozzi (Empoli)

14:15 – 14:45 **Evoluzione dei paradigmi patogenetici e clinici della Sclerosi Multipla** Eleonora Cocco (Cagliari)

14:45 – 15:15 **Parametri innovativi di RMN nella diagnosi e prognosi della SM** Mario Falcini (Prato)

 $15:15 - 16:00$ **Il panorama terapeutico attuale nella Sclerosi Multipla** Eleonora Cocco (Cagliari)

16:00 – 16:30 **Discussione**

*16:30 – 16:45 Coffee break*

16:45 – 17:15 **Gravidanza e allattamento** Lorenzo Razzolini (Empoli)

17:15 – 18:00 **Comorbidità infettive e vaccinazioni** Marta Giannini (Prato)

18:00 – 18:30 **Discussione**

18:30– 19:15 **Questions and Answers** Tutti i partecipanti

19:15 **Conclusioni** Leonello Guidi, Maria Letizia Bartolozzi (Empoli)

19:00 **Chiusura dei lavori e abilitazione del questionario ECM online**

### **INFORMAZIONI GENERALI**

#### **SEDE**

Aula Magna Alessandro Reggiani Via G. Oberdan, 13 /19 Spicchio Sovigliana - VINCI (FI)

#### **PARCHEGGI**

- LUNGARNO CESARE BATTISTI
- VIA NINO BIXIO
- PARCO DEI MILLE

#### **MODALITÀ DI ISCRIZIONE**

L'iscrizione è gratuita.

Collegarsi alla pagina eventi del sito [www.morecomunicazione.it](http://www.morecomunicazione.it/) e seguire le istruzioni.

#### **ACCREDITAMENTO ECM**

L'incontro è stato accreditato ECM per le seguenti figure professionali: Medico chirurgo con specializzazione in: Neurologia

#### **Crediti assegnati:** *5*

#### **L'acquisizione dei crediti ECM da parte dei partecipanti è subordinata a:**

- 1. partecipazione al 90% delle ore del corso previste nel programma formativo
- 2. compilazione del questionario di gradimento sulla piattaforma ECM[: www.morefad.it](http://www.morefad.it/)
- 3. superamento del test di valutazione dell'apprendimento sulla piattaforma ECM: [www.morefad.it](http://www.morefad.it/) (almeno 75% delle risposte esatte)

#### **ATTESTATO DI PARTECIPAZIONE**

A conclusione del corso sarà possibile scaricare l'attestato di partecipazione direttamente dalla piattaforma ECM: [www.morefad.it](http://www.morefad.it/) *Con il contributo educazionale non condizionante di:*

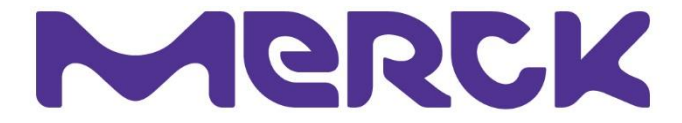

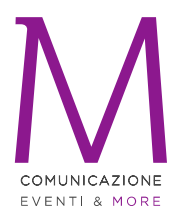

#### SEGRETERIA ORGANIZZATIVA MORE COMUNICAZIONE Provider ECM ID 4950

Via Cernaia, 35 00185 Roma T: +39.06.87678154 F: +39.06.94443440 info@morecomunicazione.it morecomunicazione.it